## RETKOOP : LES **REGIES D'AVANCE**

Vous pouvez inscrire les régies d'avance côté VISUALISATION CLASSIQUE ou FORMAT A4 Vous avez 3 étapes :

Exemple : vous versez 100 euros à la classe de CP en début d'année :

- **1- Noter les 100 euros en régie d'avance « versé » colonne I et en « sortie banque », puis « Valider, calculer»**
- 2- La classe de CP vous redonne un reliquat de 29,00 euros (non dépensés en fin d'année) : vous les notez en régie d'avance « retourné » colonne J et en « entrée banque », puis « Valider, calculer»
- 3- Il faut expliquer la dépense : vous notez le montant en régie d'avance « retourné » et vous ventilez en « activités éducatives », puis « Valider, calculer »

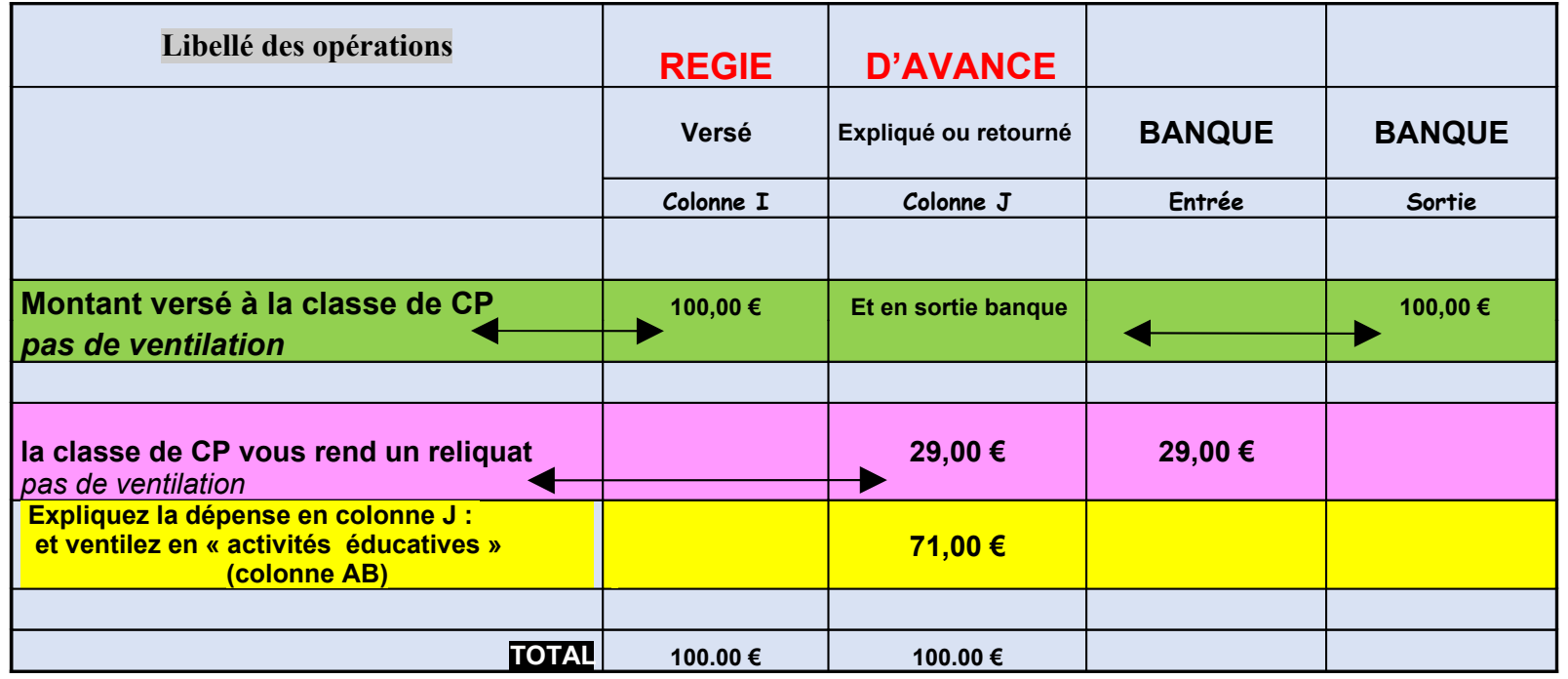

(version de septembre 2017, Agnès M.)

**Attention ! Pour le bilan comptable, les totaux « versé » et « retourné » doivent être égaux.**